## **Dell OptiPlex Micro Dual VESA Mount**

**Uživatelská příručka**

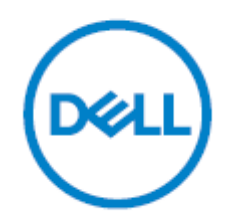

## **Instalace Dell OptiPlex Micro Dual VESA Mount**

1. Zarovnejte duální držák VESA za monitor a utažením šroubů upevněte duální držák VESA k monitoru.

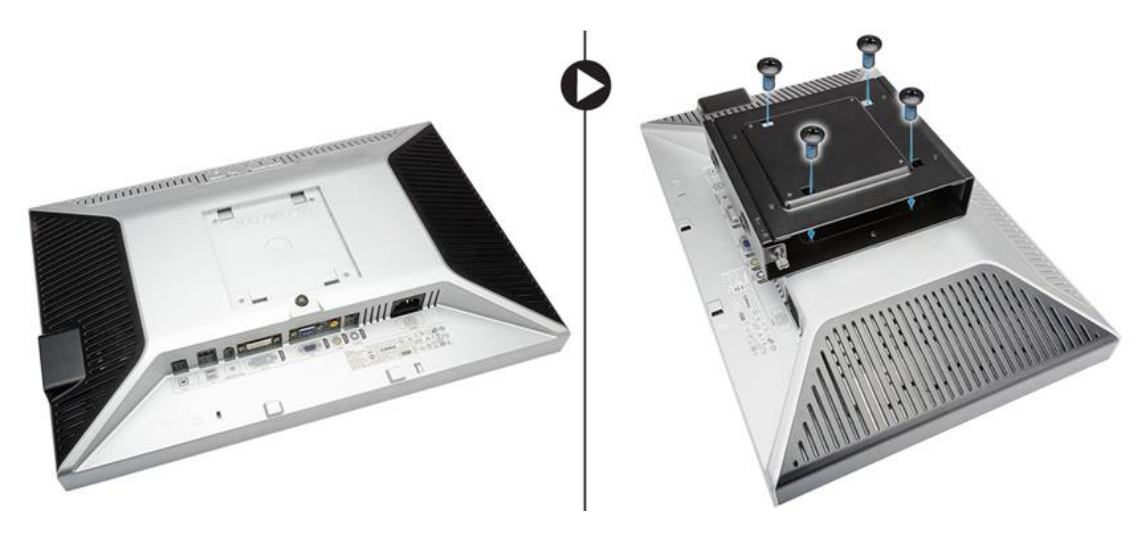

- 2. Proveďte následující kroky, jak je znázorněno na obrázku:
- A. Zasuňte počítač do dvojitého držáku VESA. [1]
- b. Otočením šroubu ve směru hodinových ručiček připevněte počítač k dvojitému držáku VESA. [2]

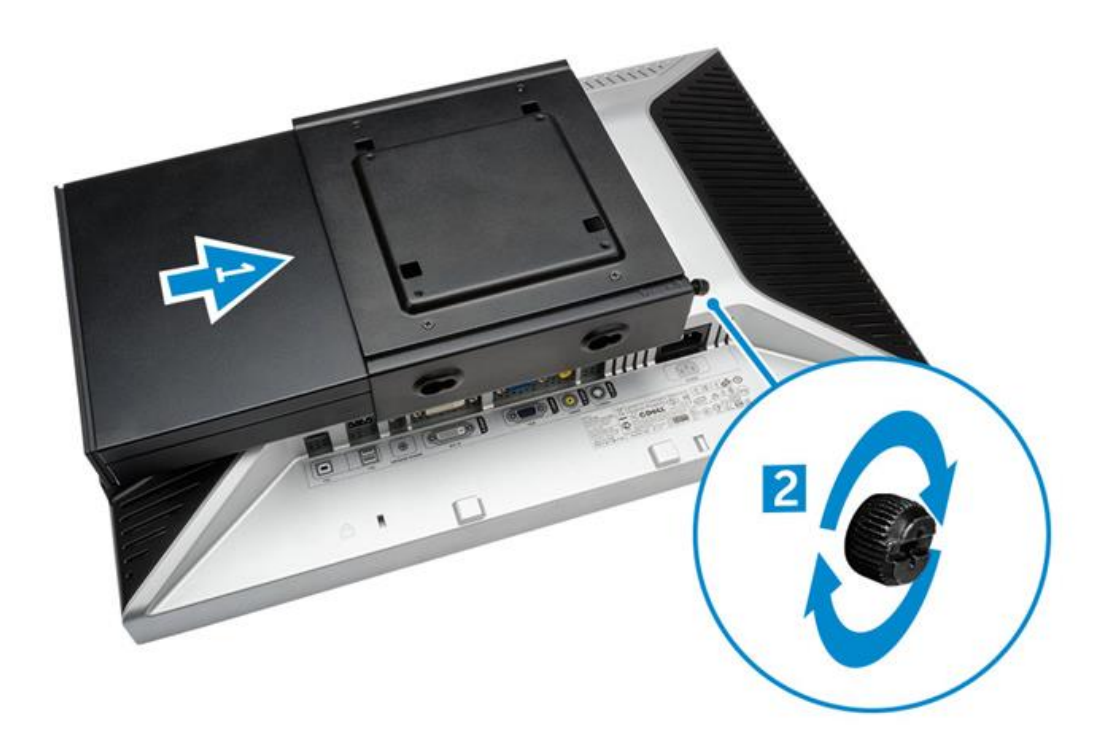

3. Zasuňte pouzdro napájecího adaptéru do drážek ve spodní části duálního držáku VESA, abyste jej uzamkli.

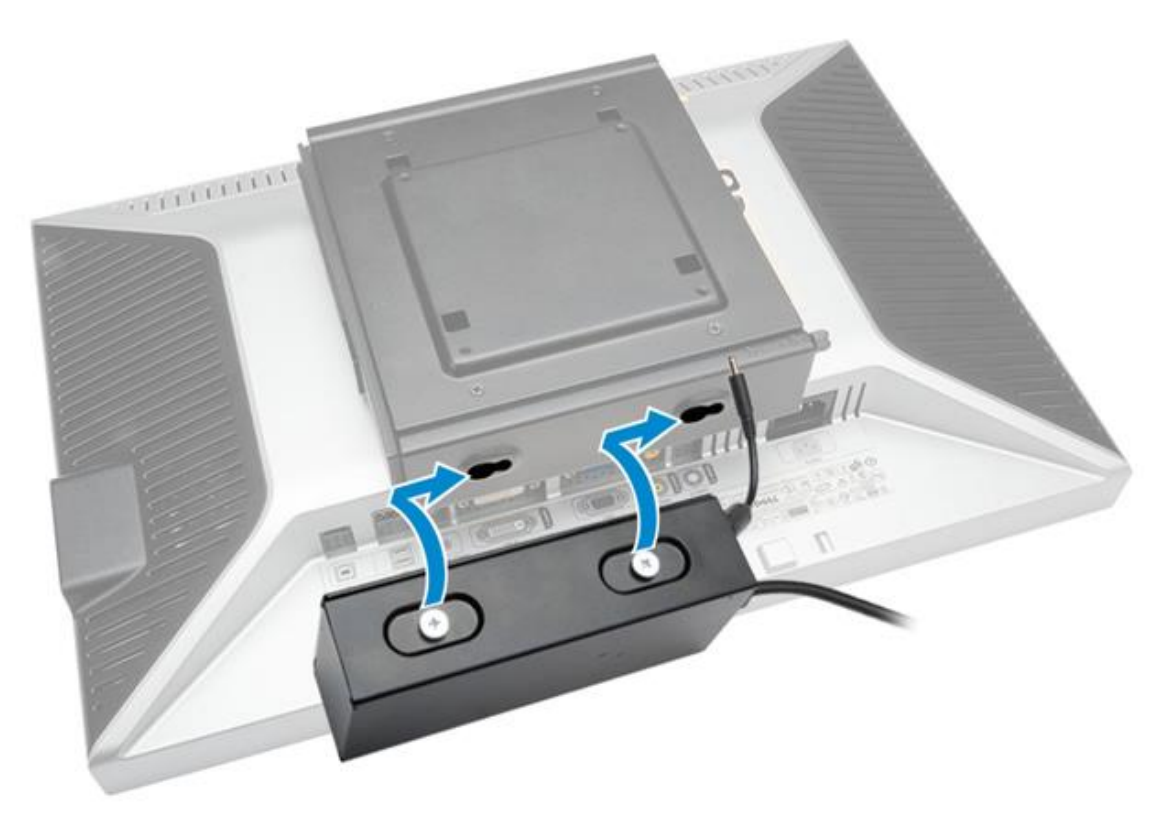

4. Připojte všechny kabely a anténu k počítači.

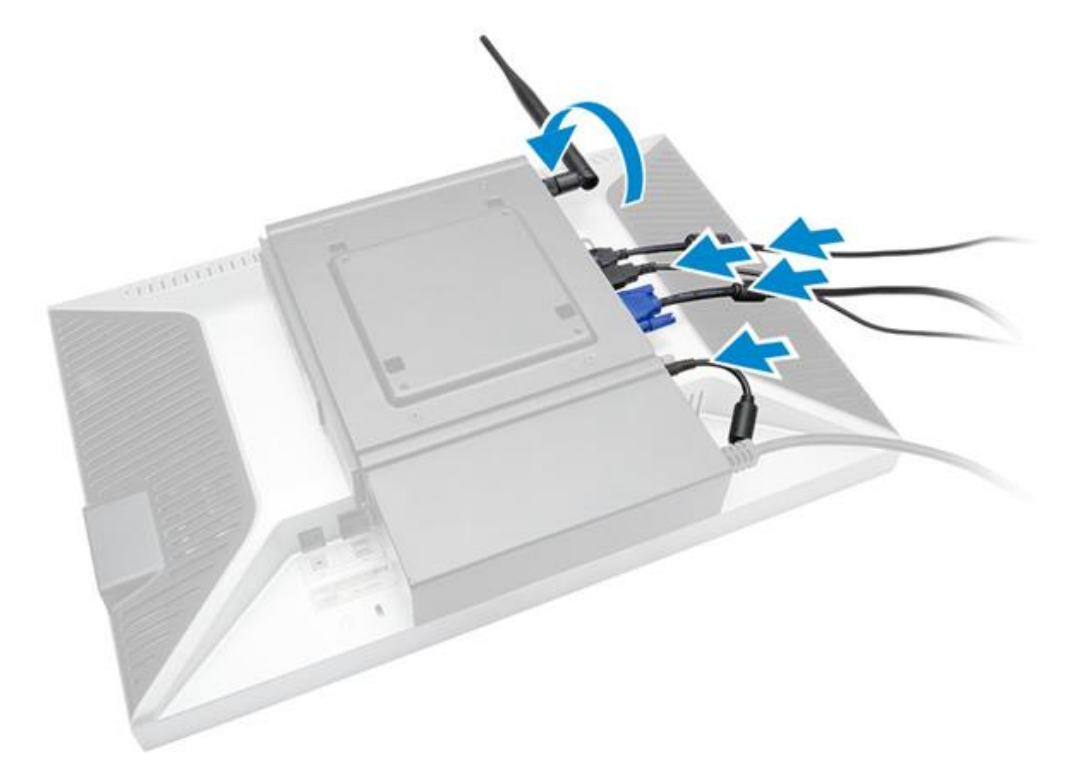

5. Utažením šroubů upevněte stojan na rameno k dvojitému držáku VESA.

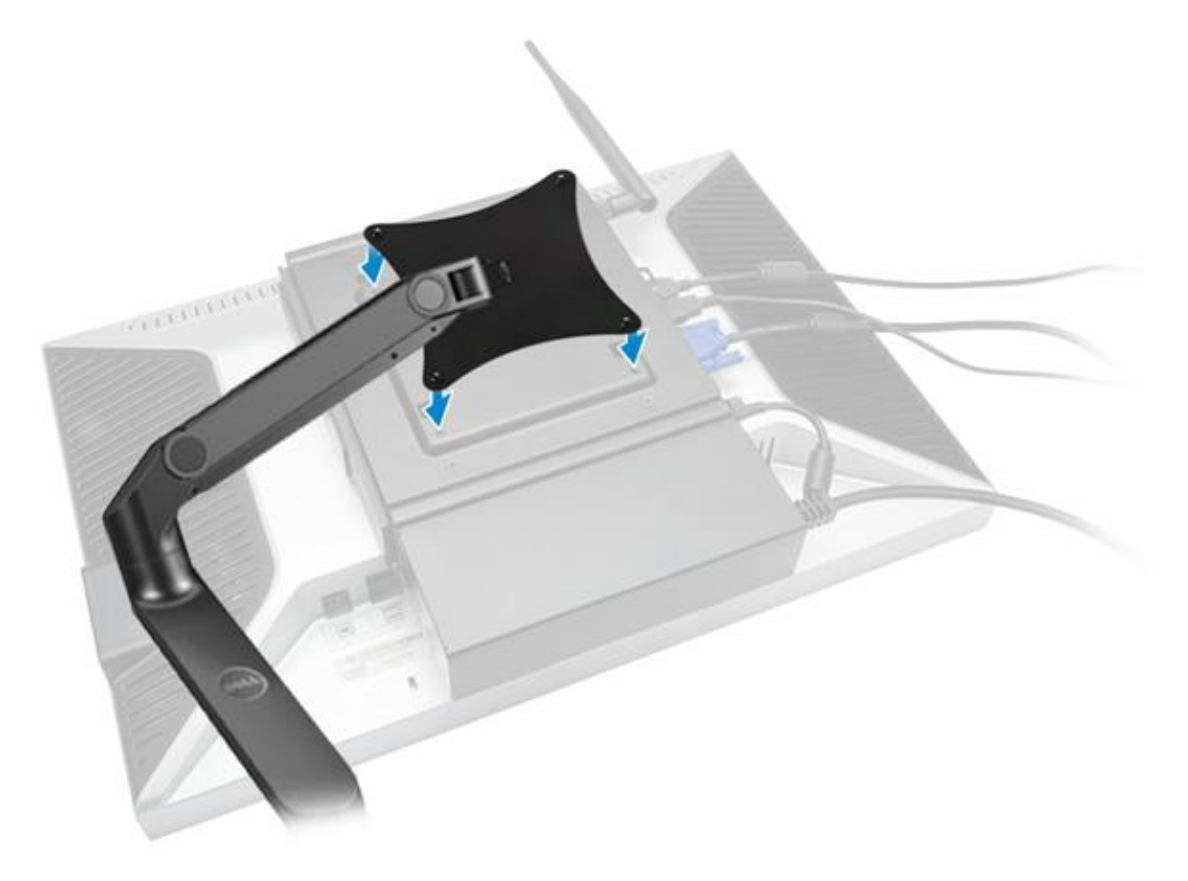